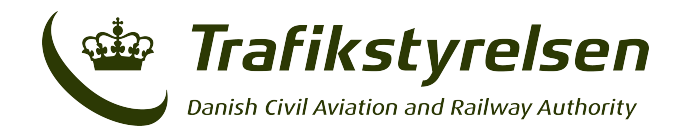

## **RMA Form F2 – Record of Approval to Operate in RVSM or Airspace Performance**

1. When a State of Registry/State of Operator approves or amends the approval of an operator/aircraft for operations within EUR RVSM airspace, details of that approval must be recorded and sent to the EUROCONTROL User Support Cell (USC).

2. *Before providing the information as requested below, reference should be made to the accompanying notes*. (**PLEASE USE BLOCK CAPITALS**).

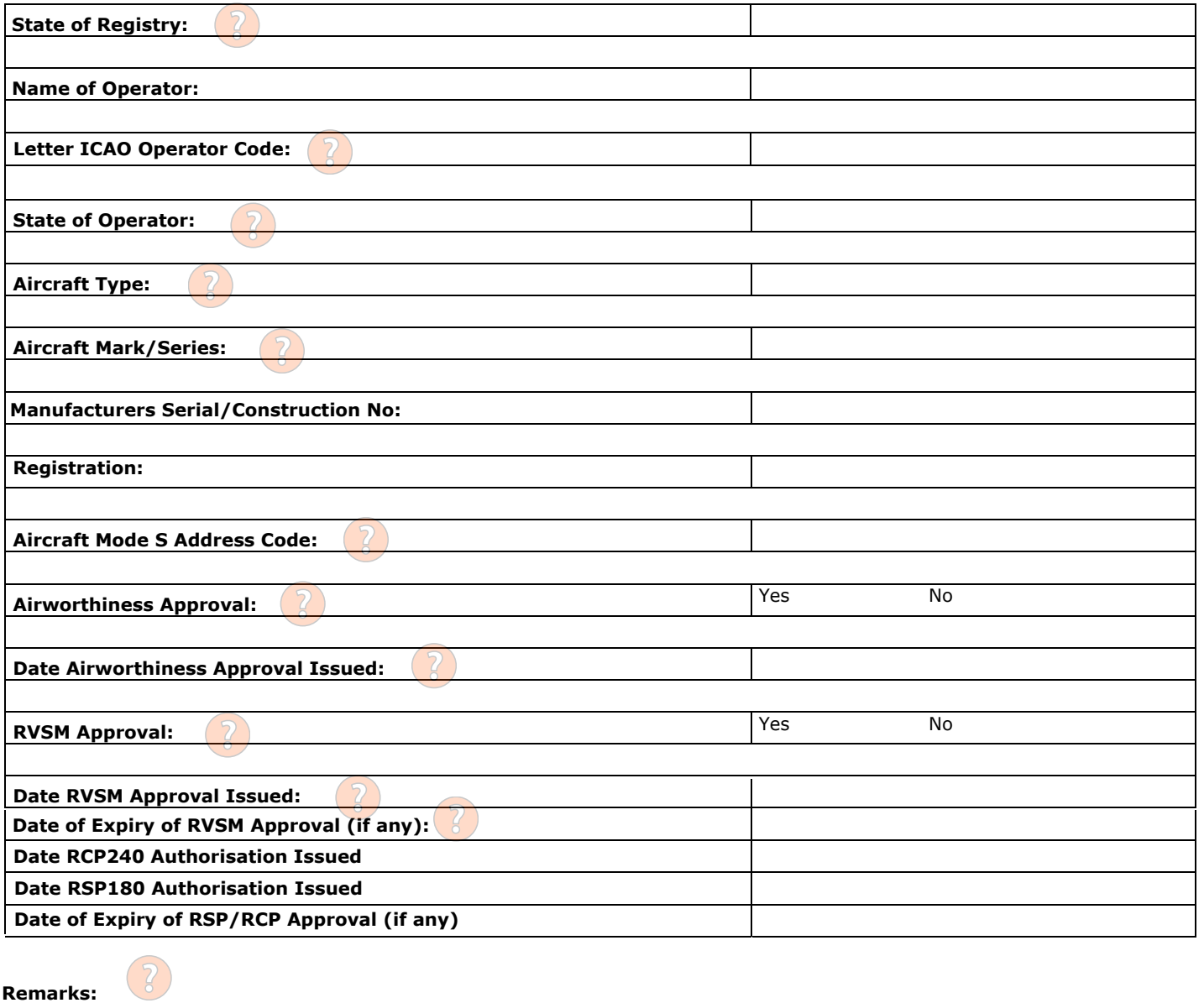

Submit the form to the Danish Civil Aviation and Railway Authority (CAA-DK): Email: certificering@trafikstyrelsen.dk

**Submit**

CAA-DK will complete the document and forward it to the following address:

Email: EURRMA.support@eurocontrol.int Fax: +32 27 29 51 85 Eurocontrol's Web Site: http://www.eurocontrol.int/

Trafikstyrelsen | Carsten Niebuhrs Gade 43 | 1577 København V www.trafikstyrelsen.dk | Tlf: +45 7221 8800 | info@trafikstyrelsen.dk  $\mathbf{d}$ **Ministry of Transport** 

> Side 1 TS-CFL | 03/21